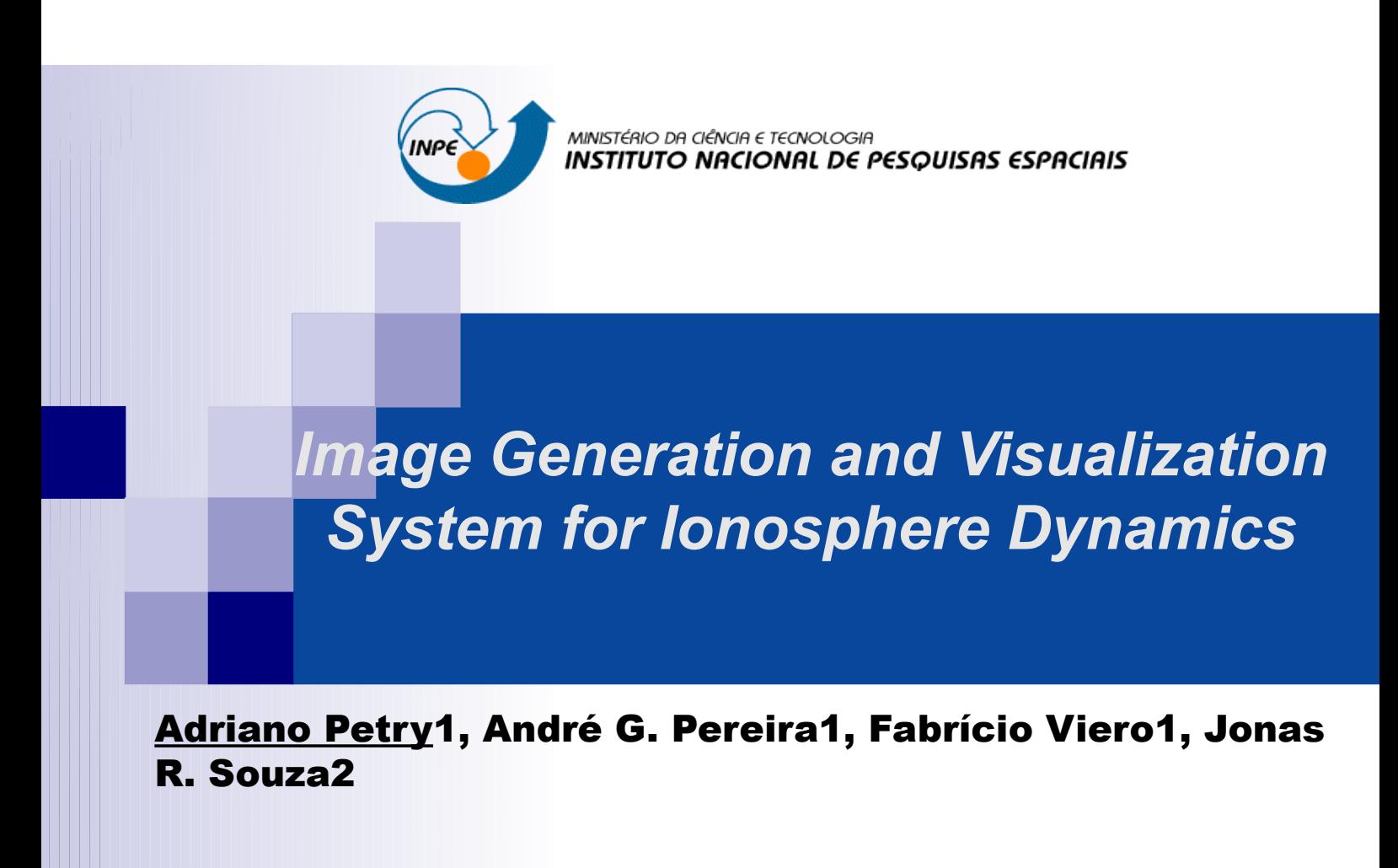

1 Centro Regional Sul de Pesquisas Espaciais, CRS/INPE, Santa Maria, RS, Brasil 2 Instituto Nacional de Pesquisas Espaciais, Divisão de Aeronomia, São José dos Campos, SP, Brasil

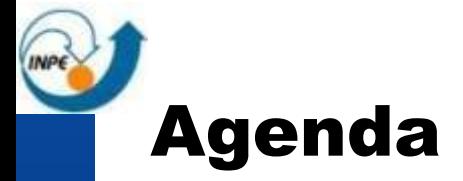

- **n** The ionosphere model
- **Proposed data interpolation approach**
- Comparison with different methods
- Maps visualization using Google Earth
- Conclusion

# The ionosphere model

- The Sheffield University Plasmasphere-Ionosphere Model (SUPIM)
- Solves coupled time-dependent equations of continuity, momentum and energy balance along magnetic field lines for six different ions (O+, H+, He+, N2+, O2+ and NO+) and the electrons
- Outputs are basically the ion and electron densities, temperatures, and field-aligned fluxes in a 2 dimensional plane aligned with Earth magnetic field lines

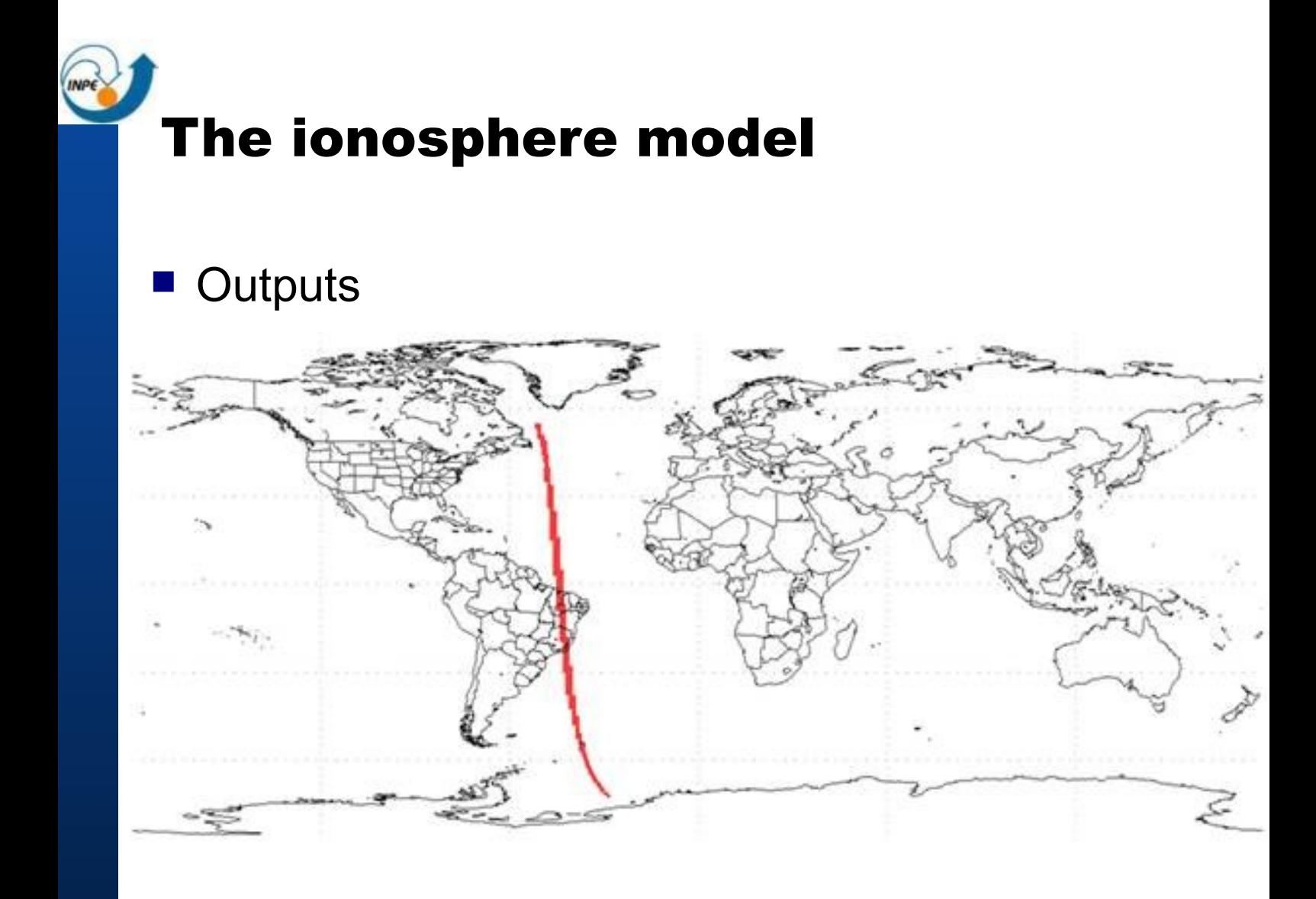

## Proposed data interpolation approach

- Several SUPIM runs on different ground station longitudes
- Simulation points are neither geographically aligned nor homogeneously spaced
- Final result could be presented in a grid, with interpolated points equally spaced
- Reasonable processing time

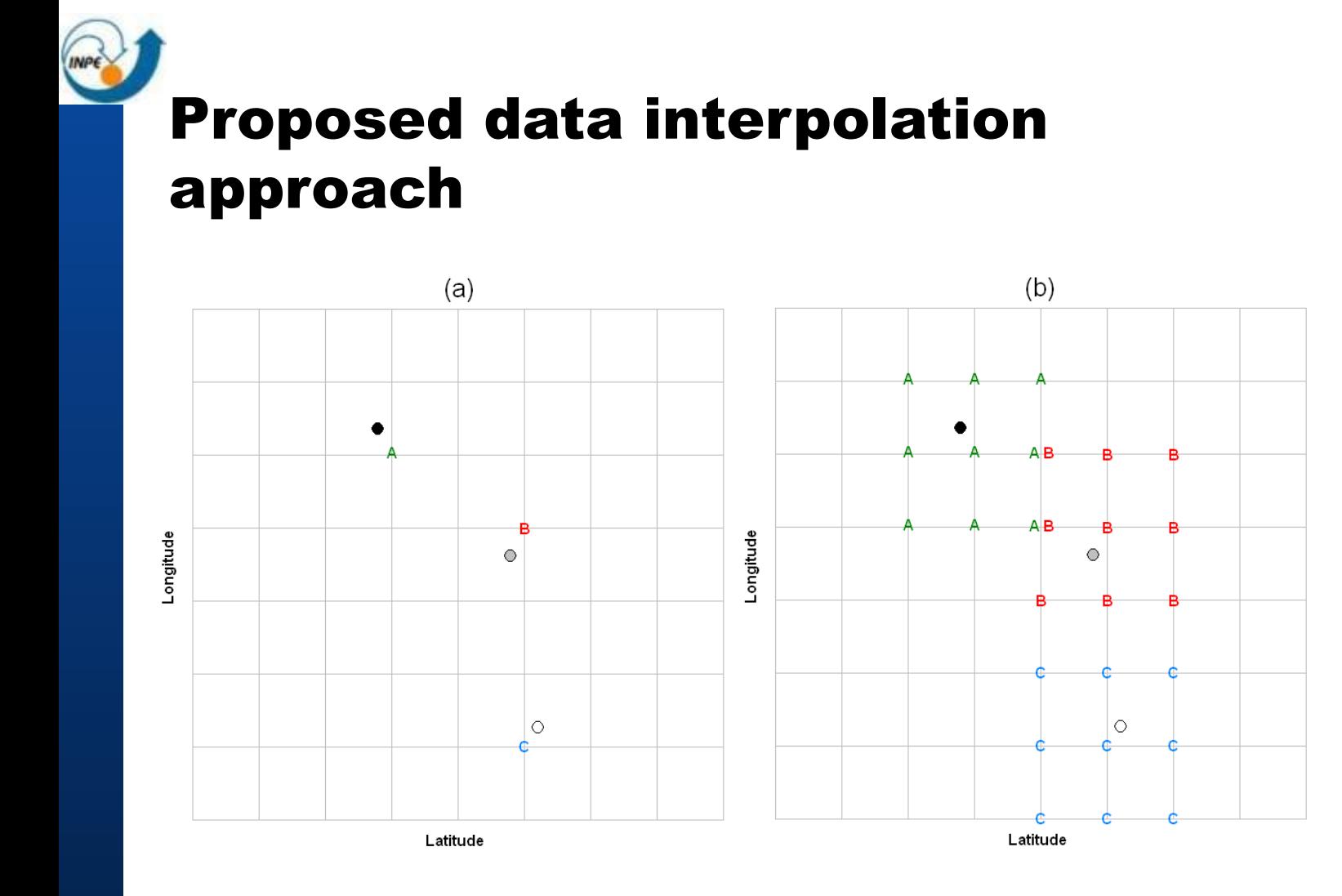

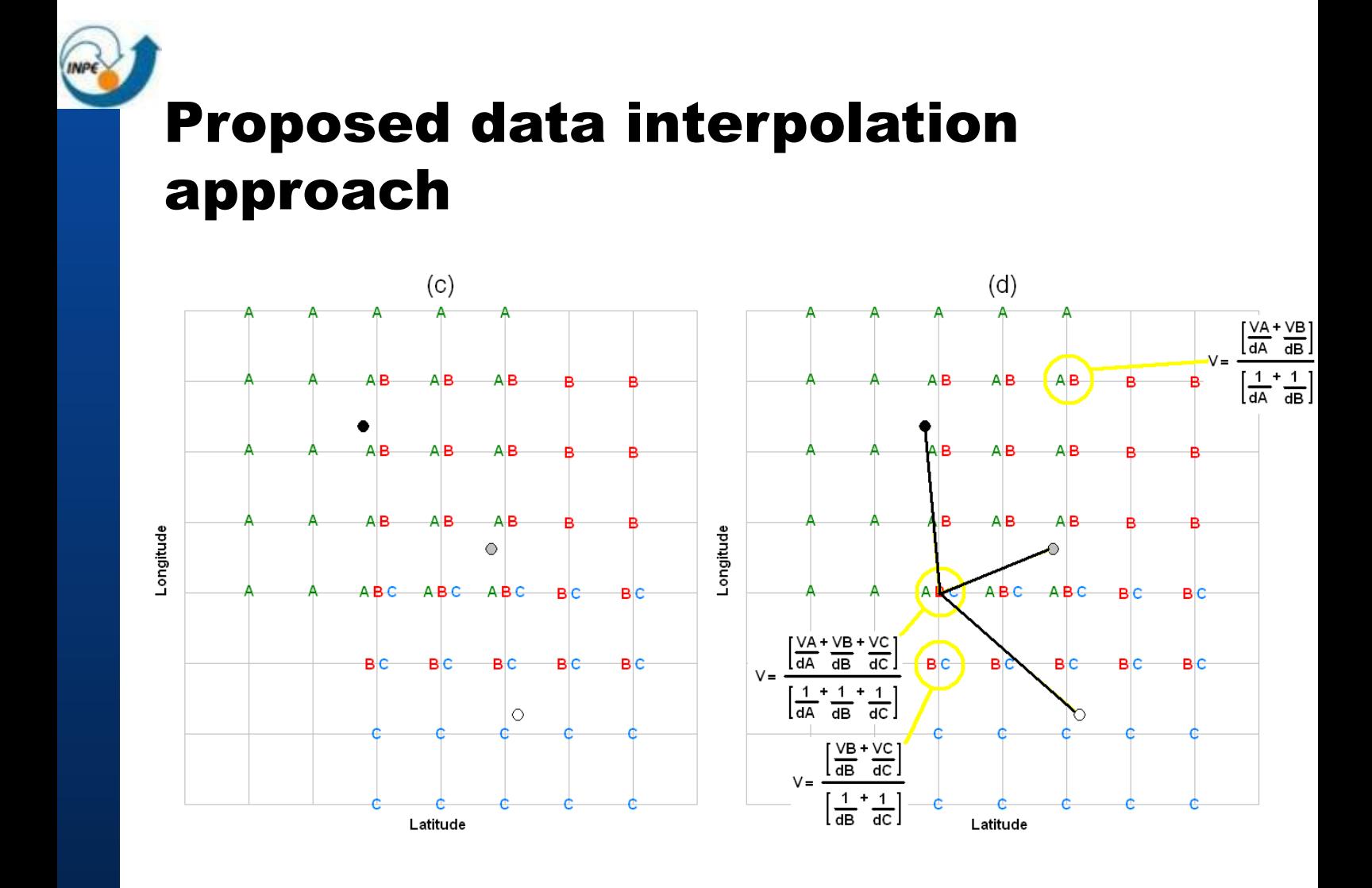

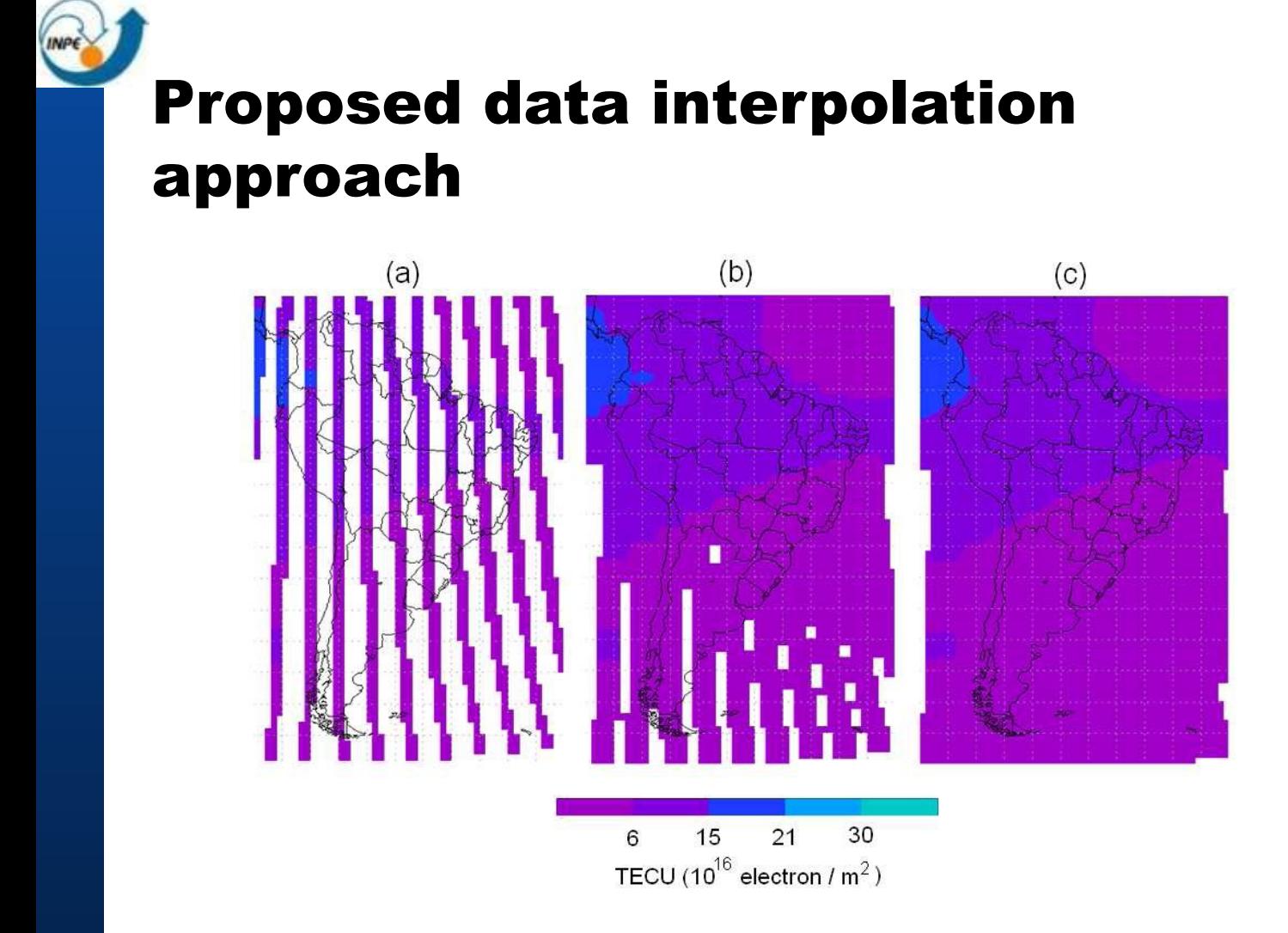

### Proposed data interpolation approach

- Not all, but "K" closest points can be used to estimate a grid point (reduce memory requirements)
- **n** Interpolation technique used may vary (IDW, AIDW, kriging, etc)
- "Explosion" order can be increased to cover all grid points
- Alternative to the Optimal Algorithm for Approximate Nearest Neighbor Searching (ANN)

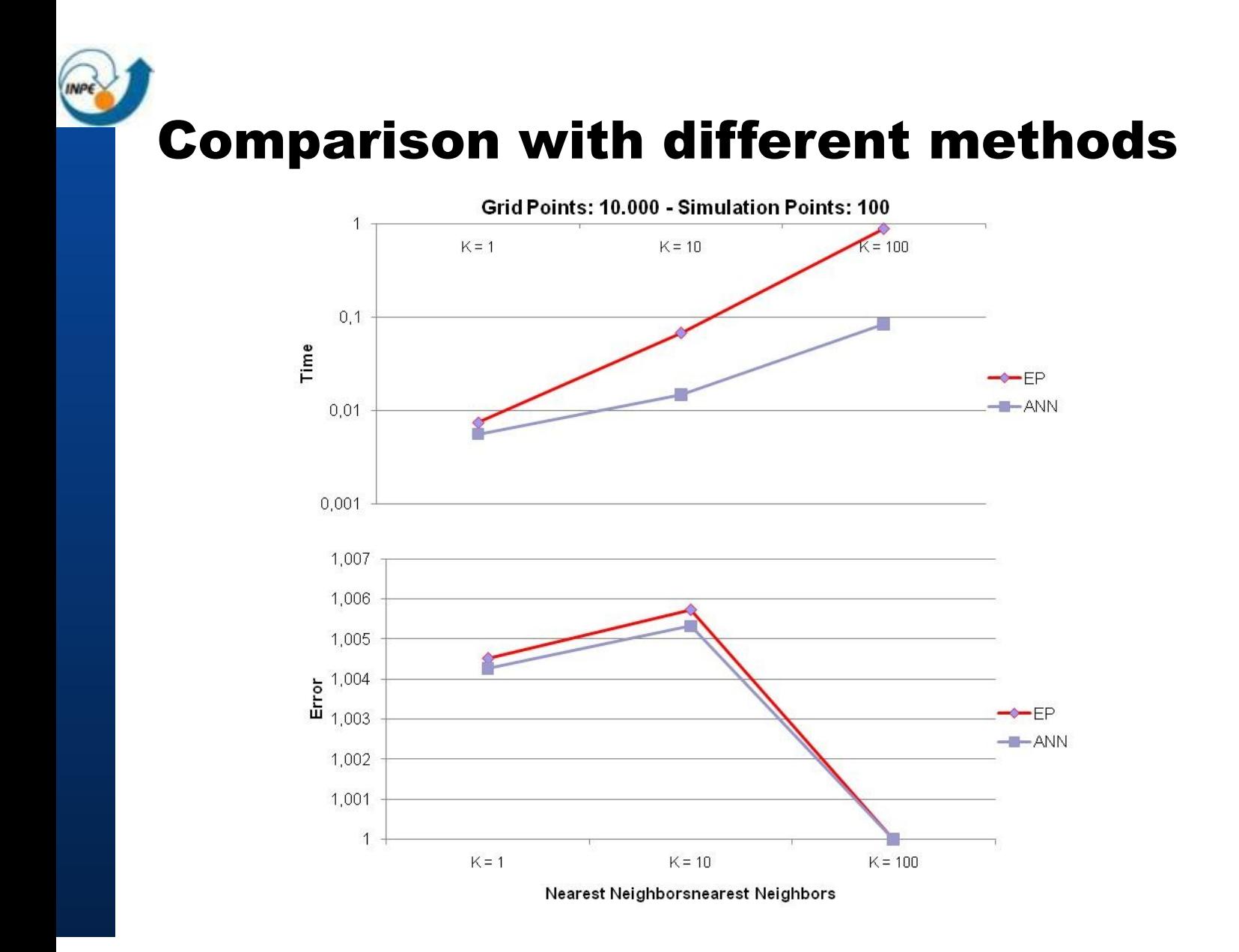

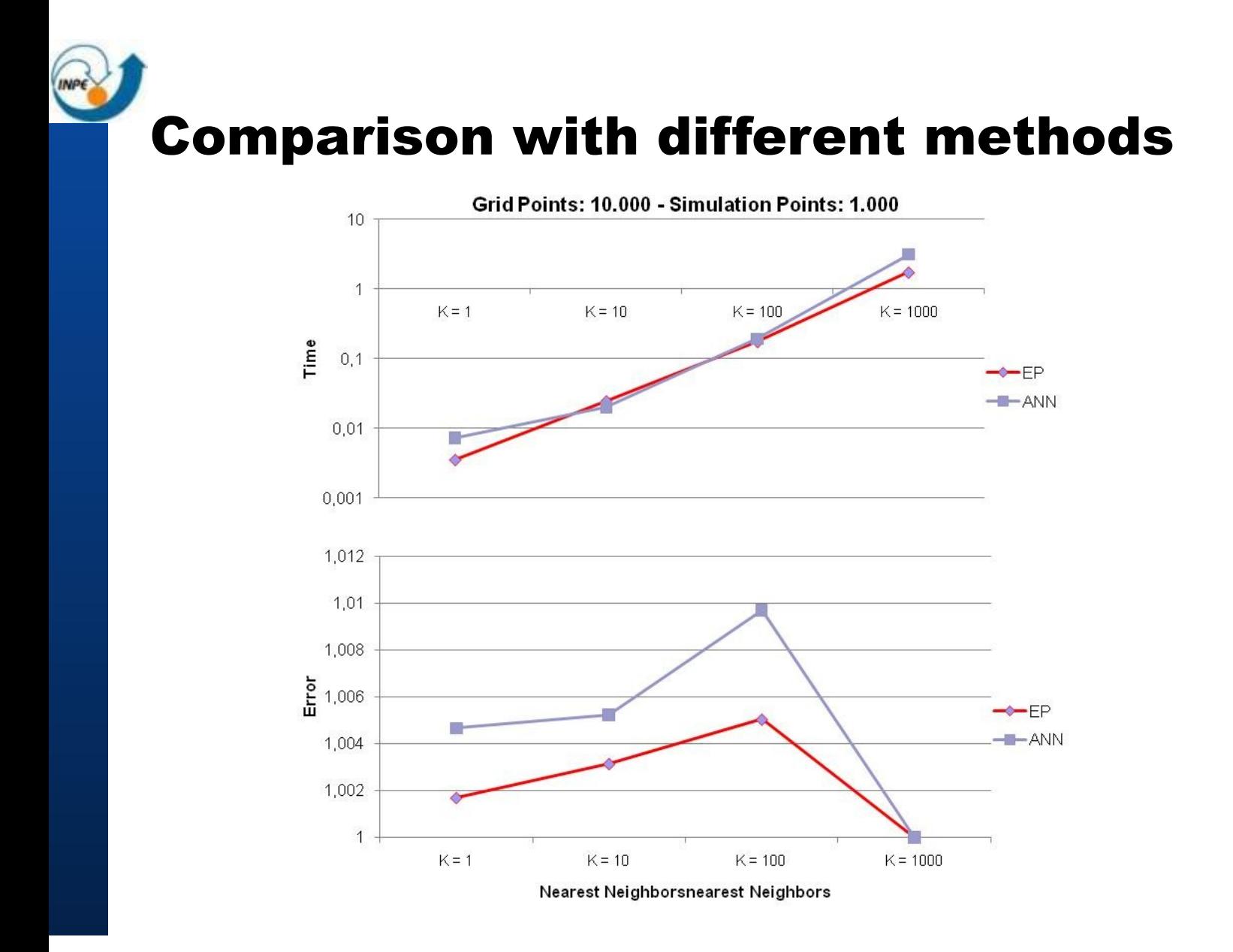

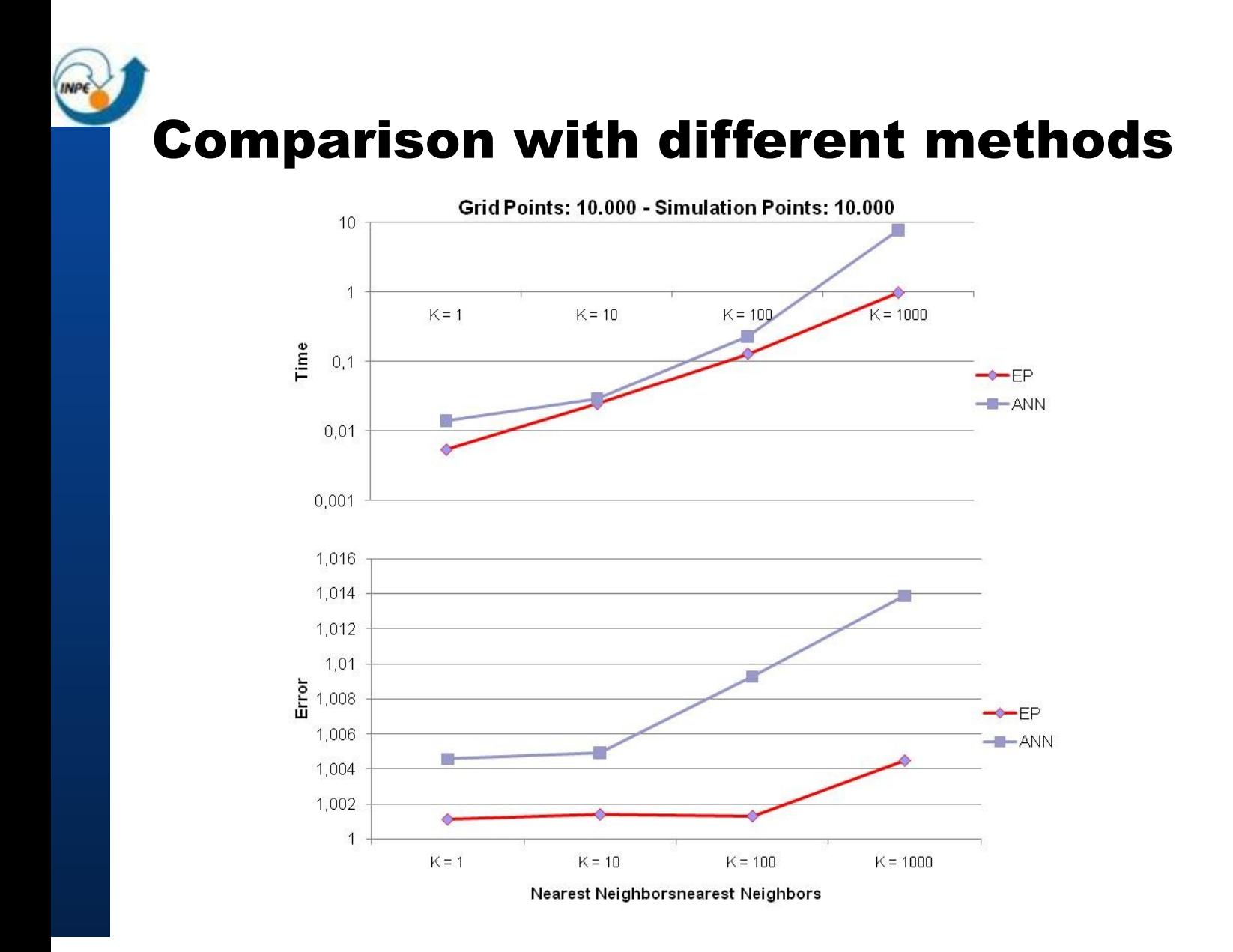

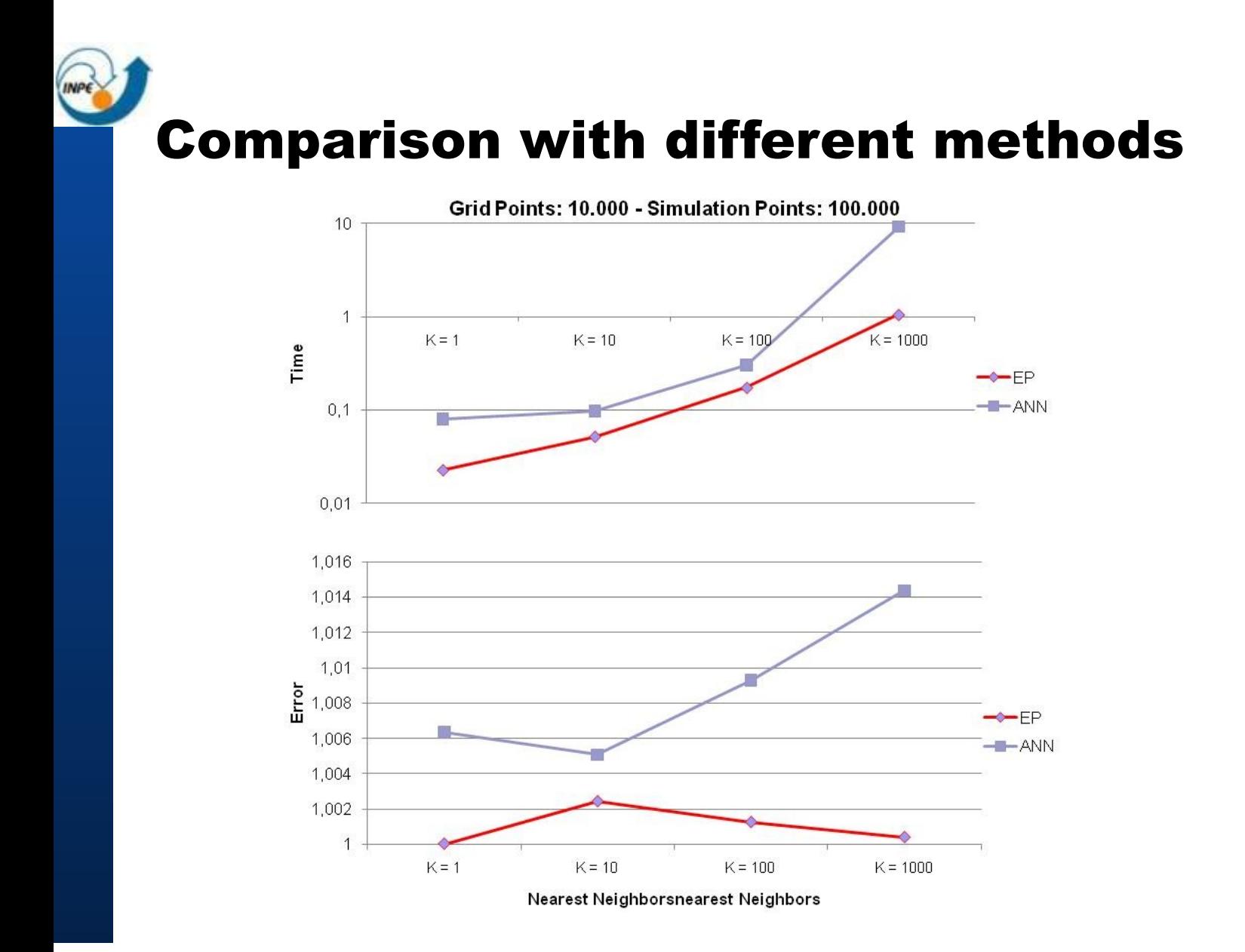

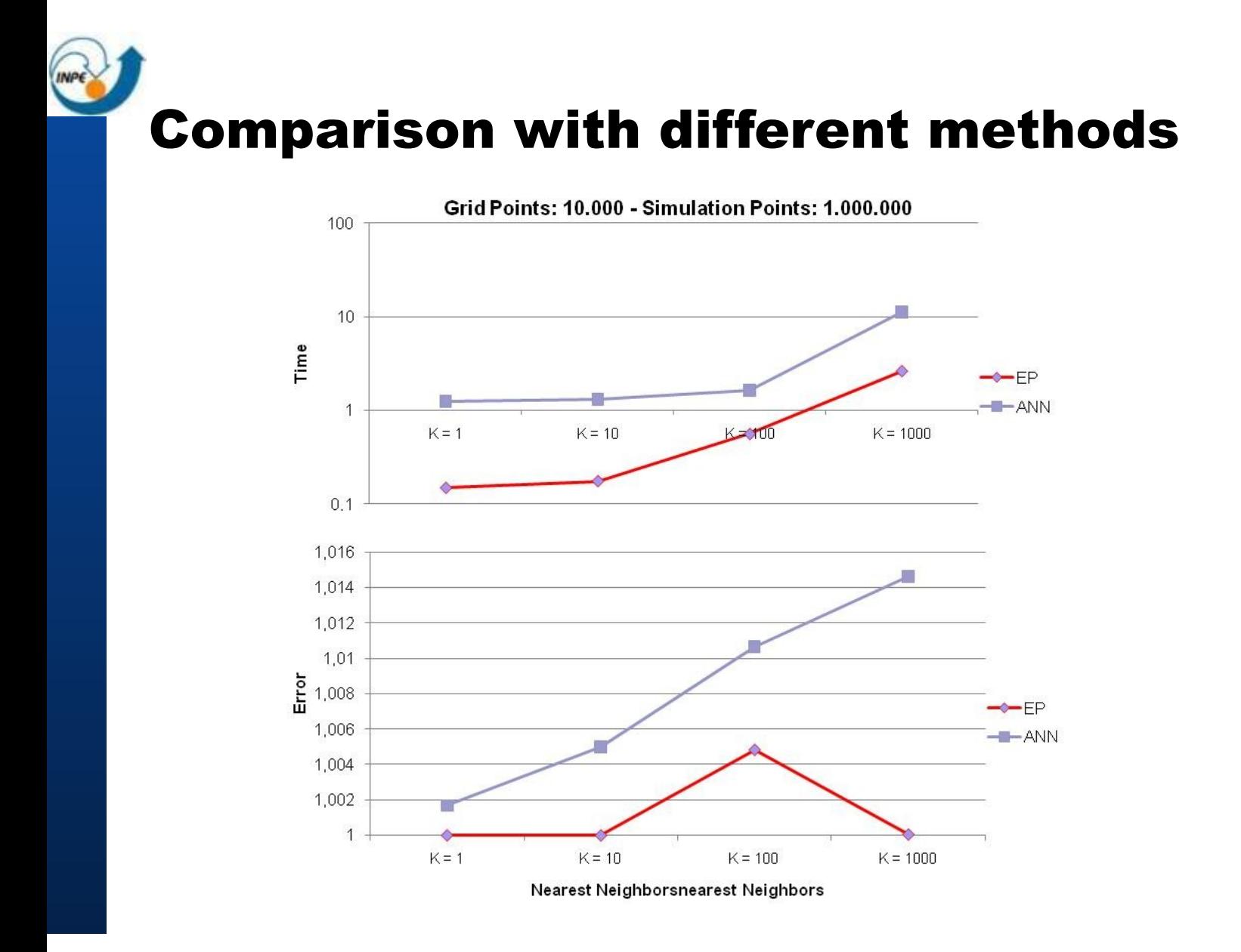

# Comparison with different methods

- $\blacksquare$  Time processing was notably better than ANN in almost all cases
- When the ratio between sample points and grid points increases, our approach reaches even better performance
- The quality of approximate nearest neighbors compared to exact nearest neighbor shown the proposed approach outperformed ANN at the same conditions
- Our algorithm is much more easy to understand and implement, and is trivially parallelized.

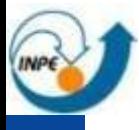

### Maps visualization using Google Earth

- Gridded Data Sets format for data file writing, and GrADS software for file loading and map generation <?xml version="1.0" encoding="UTF-8"?>
- **Keyhole Markup** Language (KML) to display the images on Google Earth platform

<kml xmlns="http://www.opengis.net/kml/2.2"> <GroundOverlay> <name>GroundOverlay.kml</name> <color>7fffffff</color> <drawOrder>1</drawOrder> <Icon> <href>img1.gif</href> <refreshMode>onInterval</refreshMode> <refreshInterval>86400</refreshInterval> <viewBoundScale>0</viewBoundScale> <altitude>30000.0</altitude> </Icon> <LatLonBox> <north>124</north> <south>-128</south> <east>198</east> <west>-198</west> <rotation>0</rotation> </LatLonBox> </GroundOverlay> </kml>

## Maps visualization using Google Earth

#### **n** Demonstration

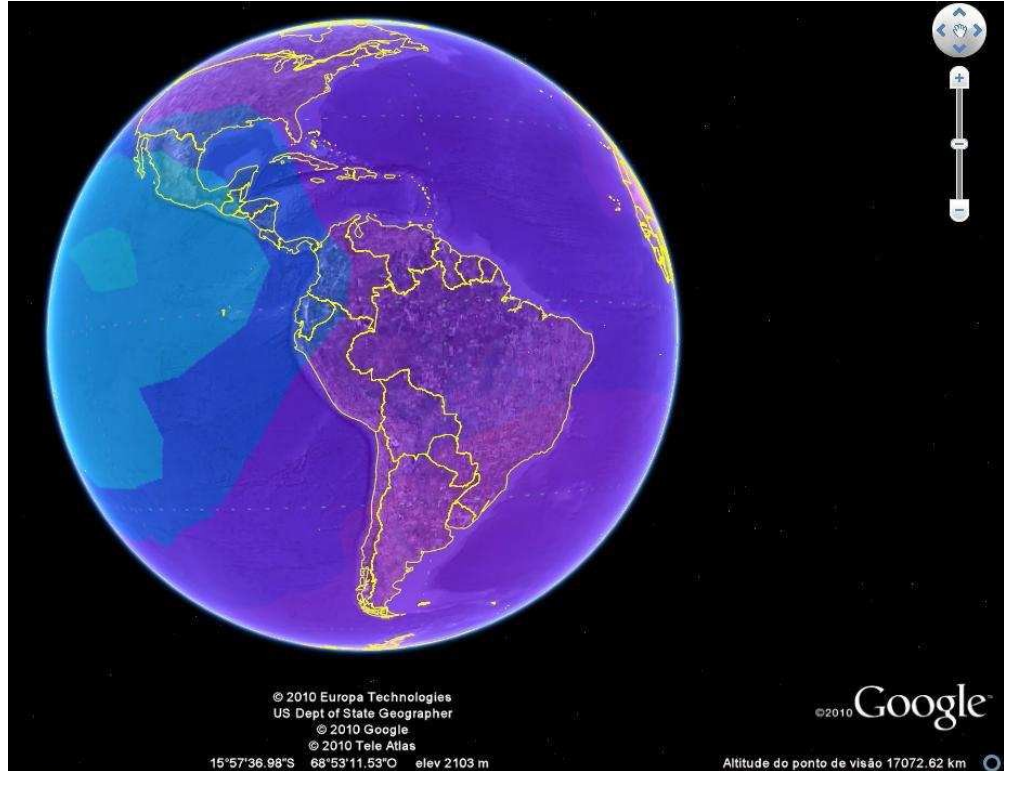

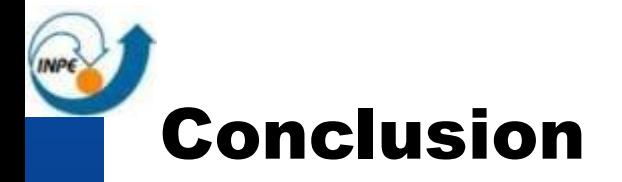

- $\blacksquare$  It was shown an approach to interpolate several SUPIM data in grids
- Our approach outperformed the Optimal Algorithm for Approximate Nearest Neighbor Searching in almost all cases tested, considering time processing and error
- **Fig. 5 From the interpolated data GrADS was used to** generate the images
- KML was applied to visualize the images on Google Earth

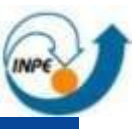

#### Thank you

#### adriano.petry@crs.inpe.br